कक्षा —  $12$ 

### विषय – INFORMATICS PRACTICES

अवधि – 3 घण्टे 15 मिनट कर साथ कर साथ कर से साथ प्रशासन कर पूर्णांक – 56

 $1.$  जिंद्देश्य हेतु अंकभार  $-$ 

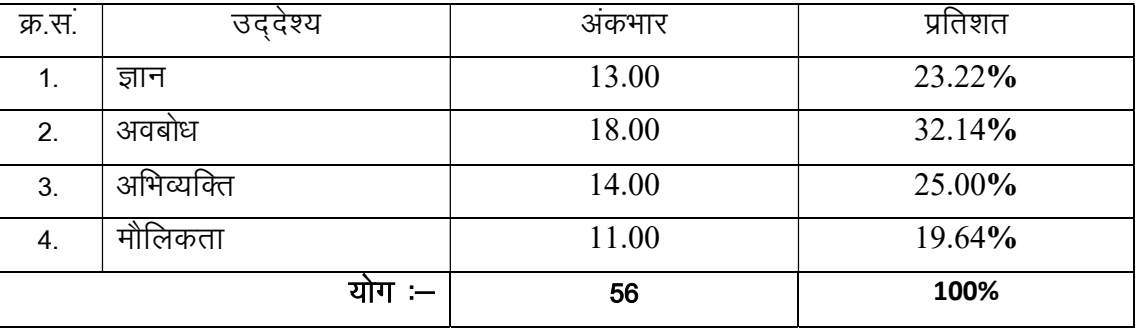

2.  $\overline{u}$  प्रश्नों के प्रकारवार अंकभार  $-$ 

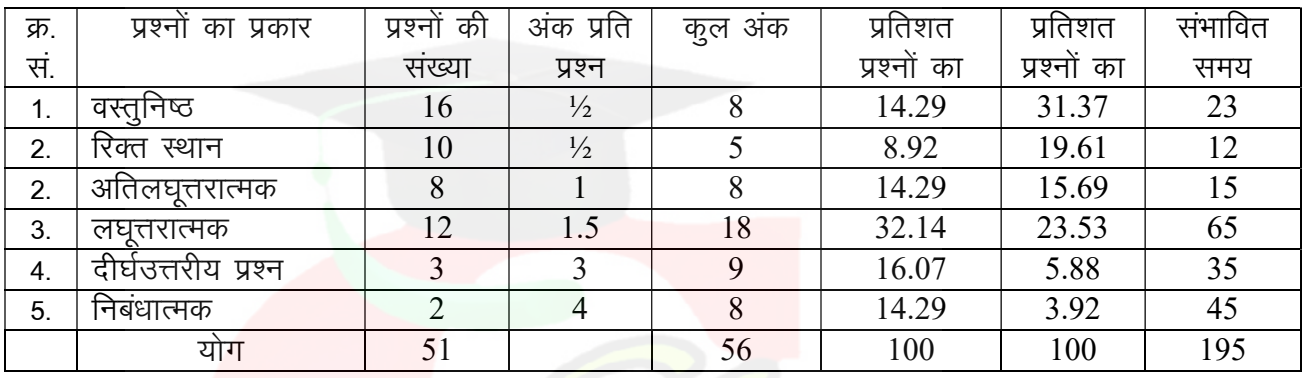

विकल्प योजना : खण्ड 'स' व 'द' में है।

3. विषय वस्तु का अं<mark>कभार –</mark>

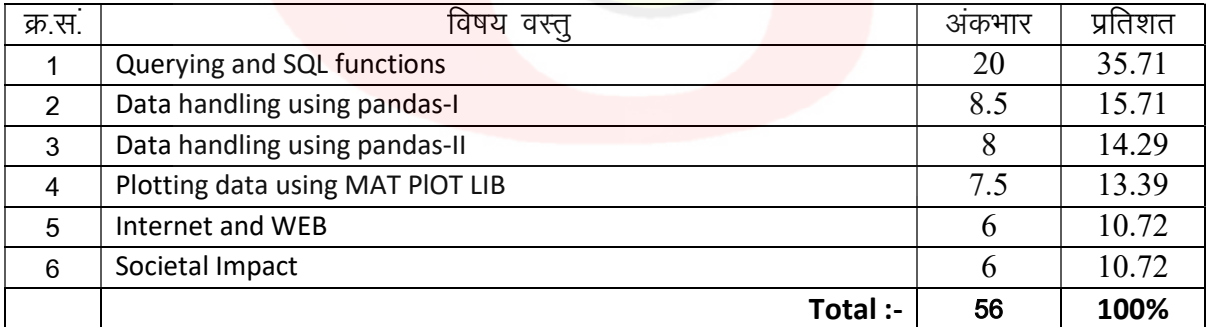

# प्रश्न—पत्र ब्ल्यू प्रिन्ट

# कक्षा — XII and the settlem in the settlem of the INFORMATICS PRACTICES in the settlem in the settlem in the set

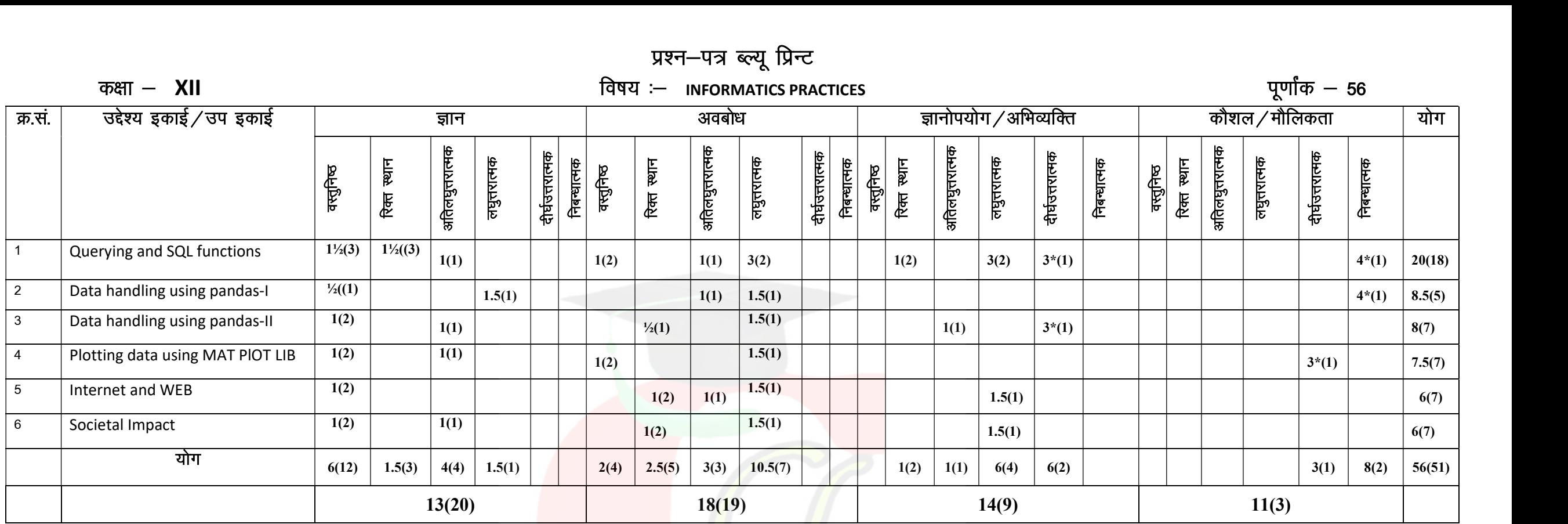

विकल्पों की योजना :— खण्ड 'स' एवं 'द' में प्रत्येक में एक आंतरिक विकल्प हैं। जोट:— कोष्ठक के बाहर <mark>की</mark> संख्या 'अकों' की तथा अंदर की संख्या 'प्रश्नों' के द्योतक है।

हस्ताक्षर

# माध्यमिक शिक्षा बोर्ड राजस्थान,अजमेर मॉडल प्रश्न पत्र उच्च माध्यमिक परीक्षा 2024

# Subject - INFORMATICS PRACTICES

No of Question :- 18 No of Printing pages :-

TIME : 3:15 hour Maximum Marks : 56

परीक्षार्थियों के लिए सामान्य निर्देश $:=$ 

GENERAL INSTRUCTION TO THE EXAMINEES:

1- परीक्षार्थी सर्वप्रथम अपने प्रश्न पत्र पर नामांक अनिवार्यत: लिखें।

Candidate must write first his/her Roll No. on the question paper compulsorily.

2) सभी प्रश्न करने अनिवार्य है।

All the questions are compulasory.

3. प्रत्येक प्रश्न का उत्तर दी ग<mark>ई उत्तर पुस्तिका में</mark> ही लिखें।

Write the answer to each question in the given answer book only.

4- जिन प्रश्नों में आन्तरिक खण्ड है उन सभी के उत्तर एक साथ ही लिखें।

 For questions having more than one part the answers to those parts are to be written together in continuity.

# खण्ड $-$  अ SECTION-A

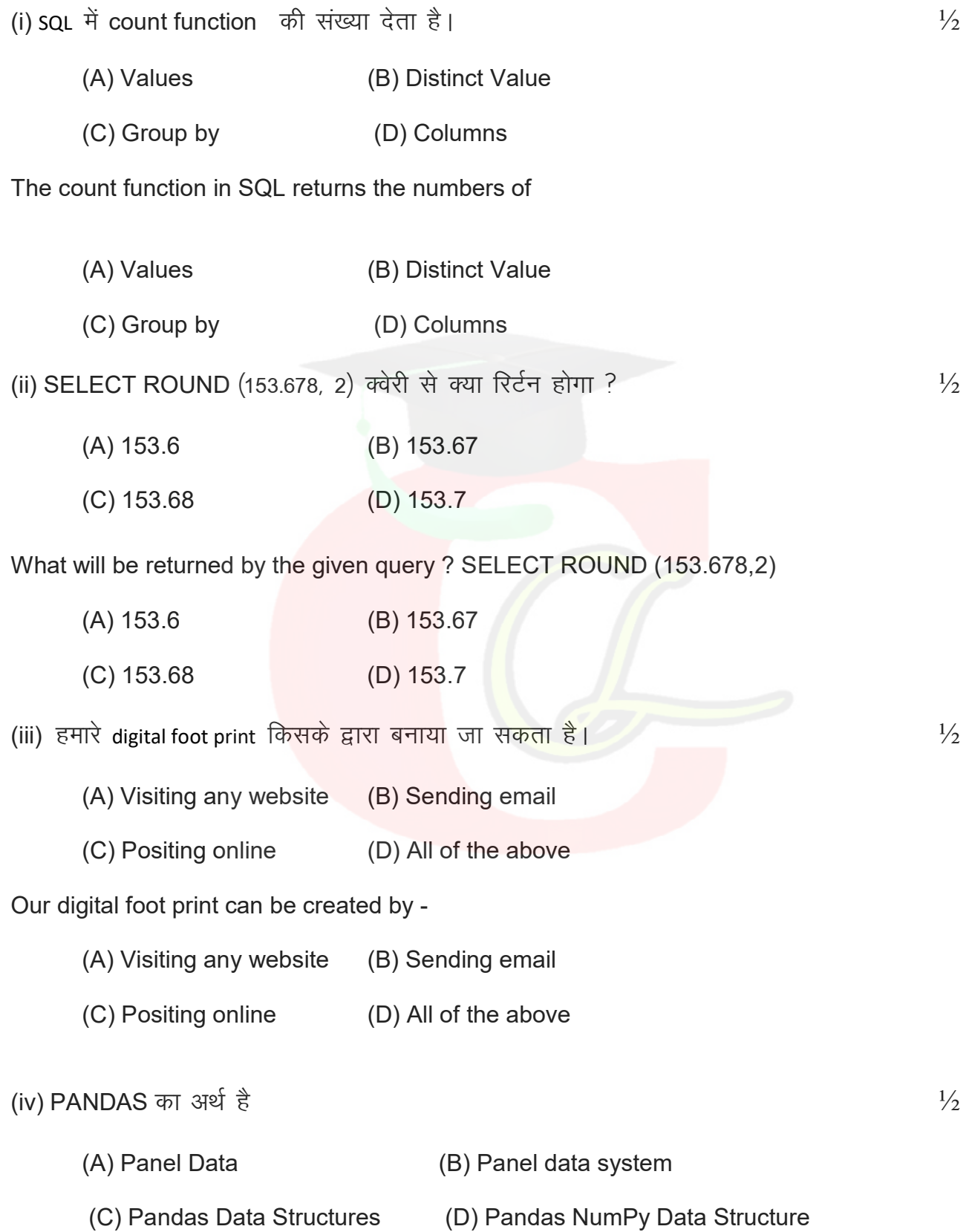

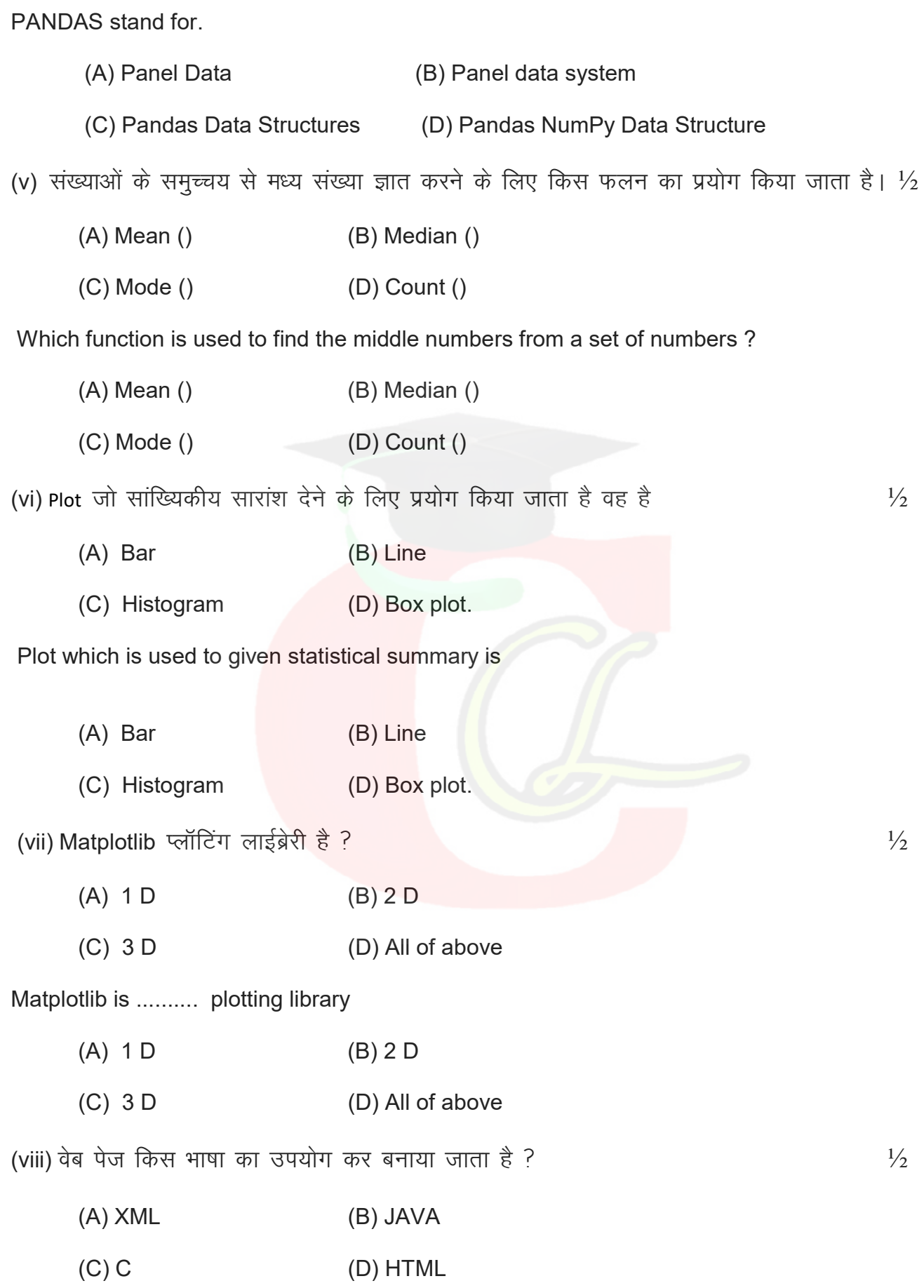

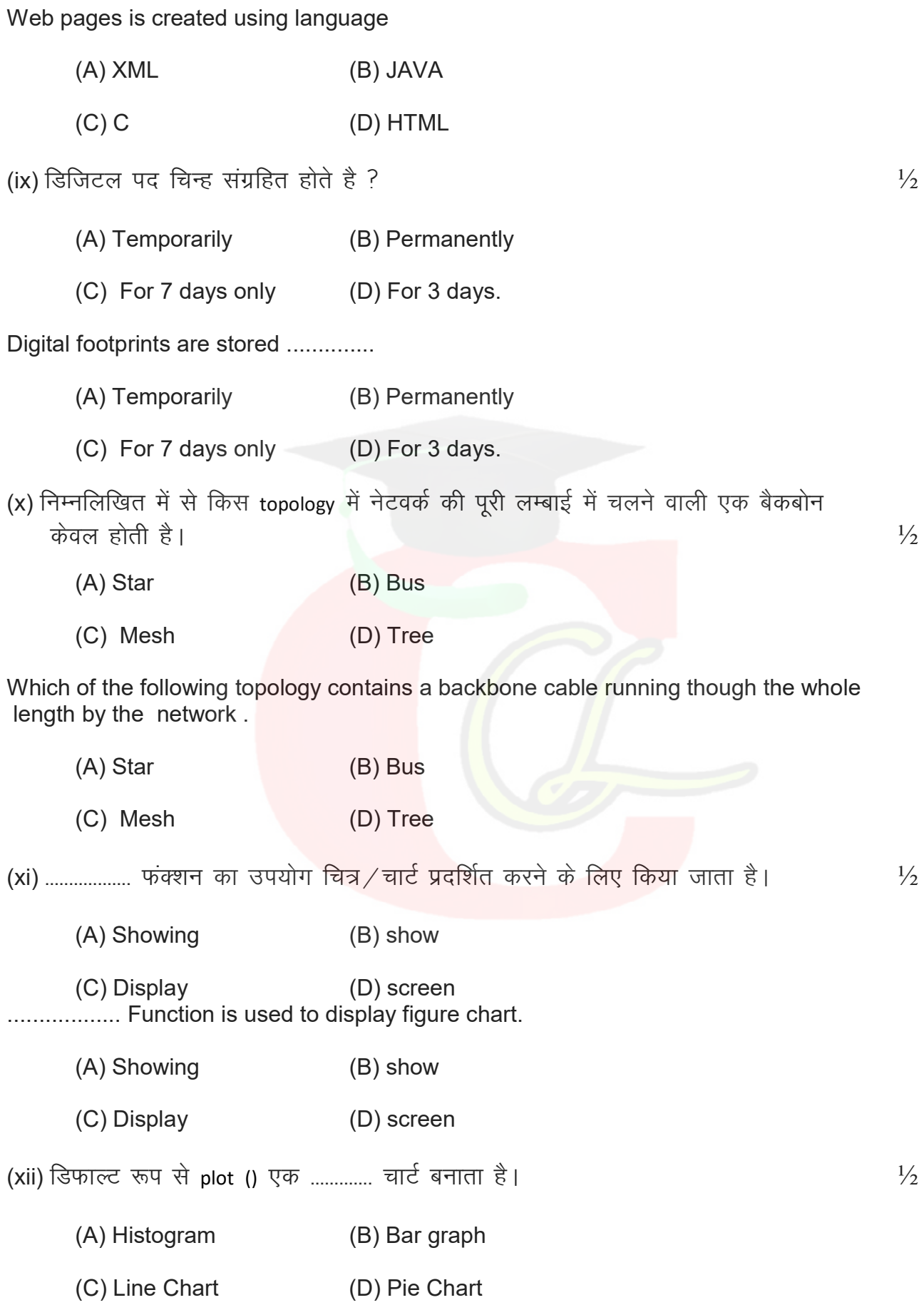

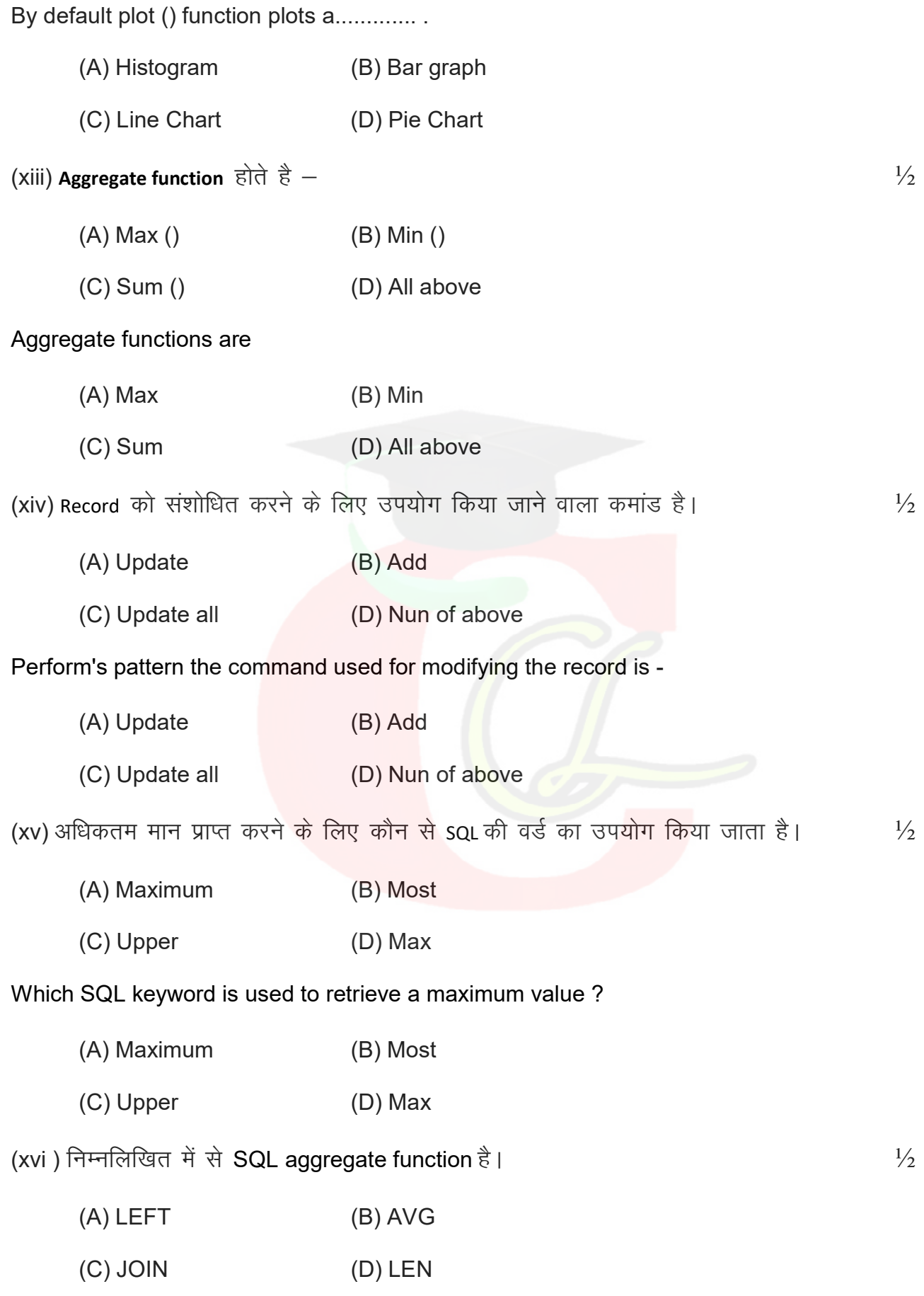

#### Which of the following is a SQL aggregate function ?

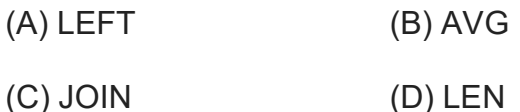

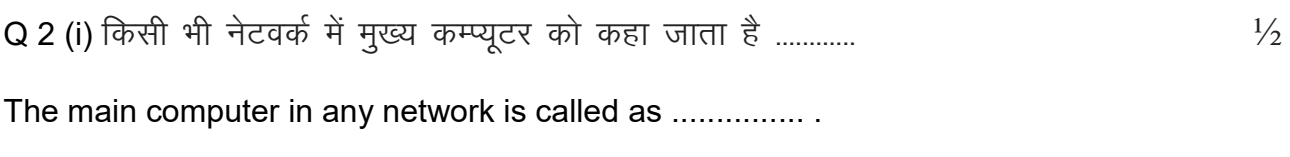

(ii) -------------------- dEI;wVj vukf/kd`r ig qap dk dk; Z g SA ½

..................... is the act of unauthorized access to a computer.

(iii) एक उप क्वेरी एक SQL अभिव्यक्ति है। जिसे ............. एक अन्य SQL कथन में रखा गया है।  $1/2$ 

A Sub query is an SQL expression that is placed ................. another SQL Statement.

(iv) Select query का ................... clause हमे परिणाम में केवल उन्ही पंक्तियों का चयन करने की अनुमति देता है जो एक निविष्ठ शर्त को पूरा करती है।  $^{1/2}$ 

The ..............clause of select query allows us to select only those rows in the result that satisfy a specified condition.

(v) -------------------- 'kCn dk mi;ksx rkfydk eas fdlh record dks lanfHkZr djus ds fy, fd;k tkrk gSA ½

The term ............... is used to refer a record in a table.

(vi) -------------------- 'kCn dk mi;ksx rkfydk esa fdlh field dk s lanfHkZr djus ds fy, fd;k tkrk gSA ½

The term .......... is used to refer to a field in table

(vii) किसी संबंध में कोई विशेषता foreign key है यदि वह किसी अन्य संबंध में ............ कूंजी है। ½ An attribute in a relation in foreign key it is the ................ key in any other relation

(viii) ..................... का उपयोग data frame से न्युनतम मान प्रदर्शित करने के लिए किया जाता है।  $1\frac{1}{2}$ ................... is used to display the minimum valus from the data frame.

(ix) ................... एक computer है जो अन्य प्रोग्राम या कम्प्यूटर को सेवाएं प्रदान करता है।  $^{1/2}$ A................. is computer that provides serious to other programs of computers.

(x) Digital foot print  $\frac{1}{2}$  ,  $\frac{1}{2}$  ,  $\frac{1}{2}$  ,  $\frac{1}{2}$  ,  $\frac{1}{2}$ Digital foot print are stored ...................

# Q3 दिये गये प्रश्नों के उत्तर दीजिए।

Answer the following questions

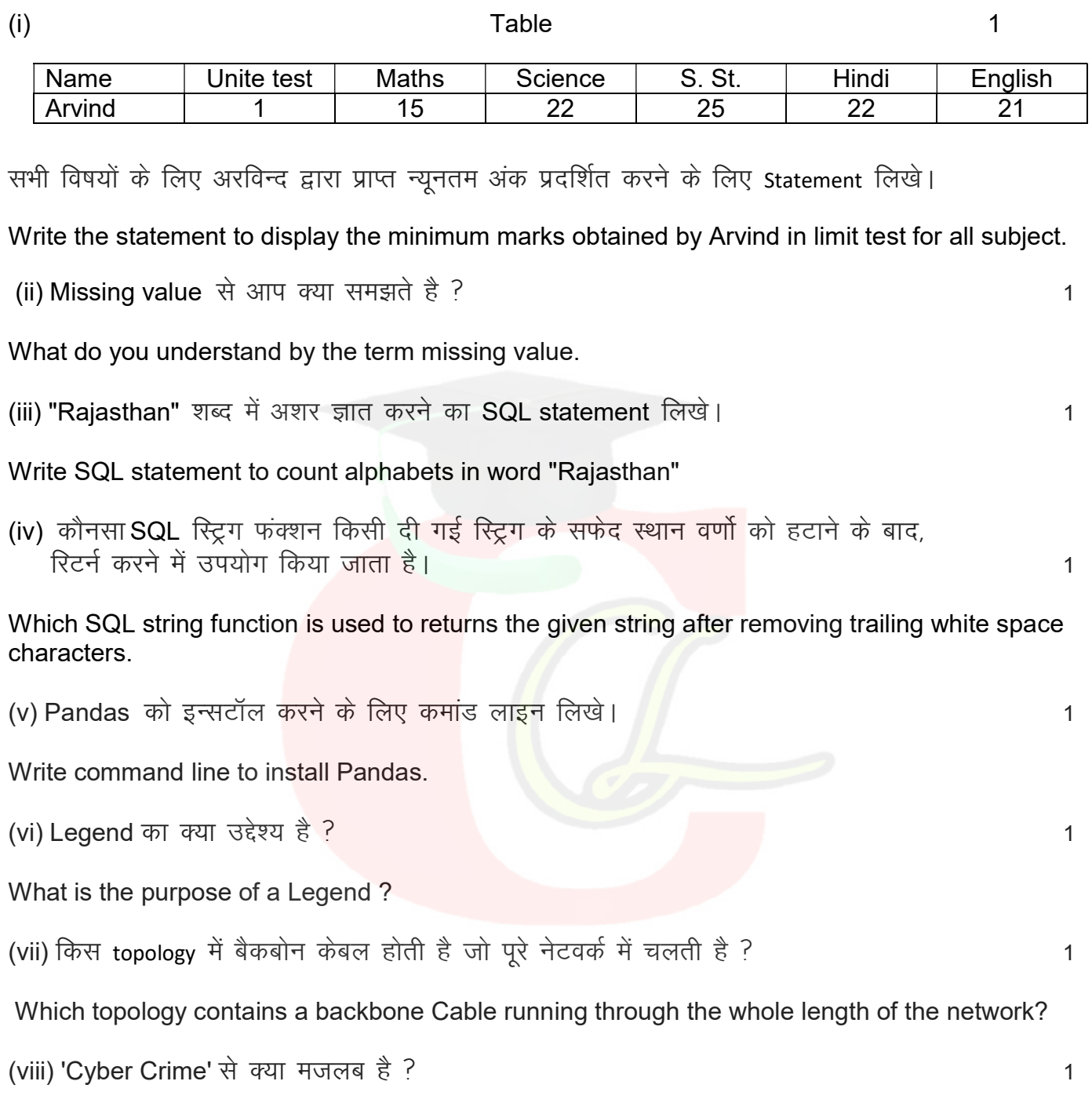

Wwhat is meant by the term 'Cyber Crime'?

# खण्ड ब Section B

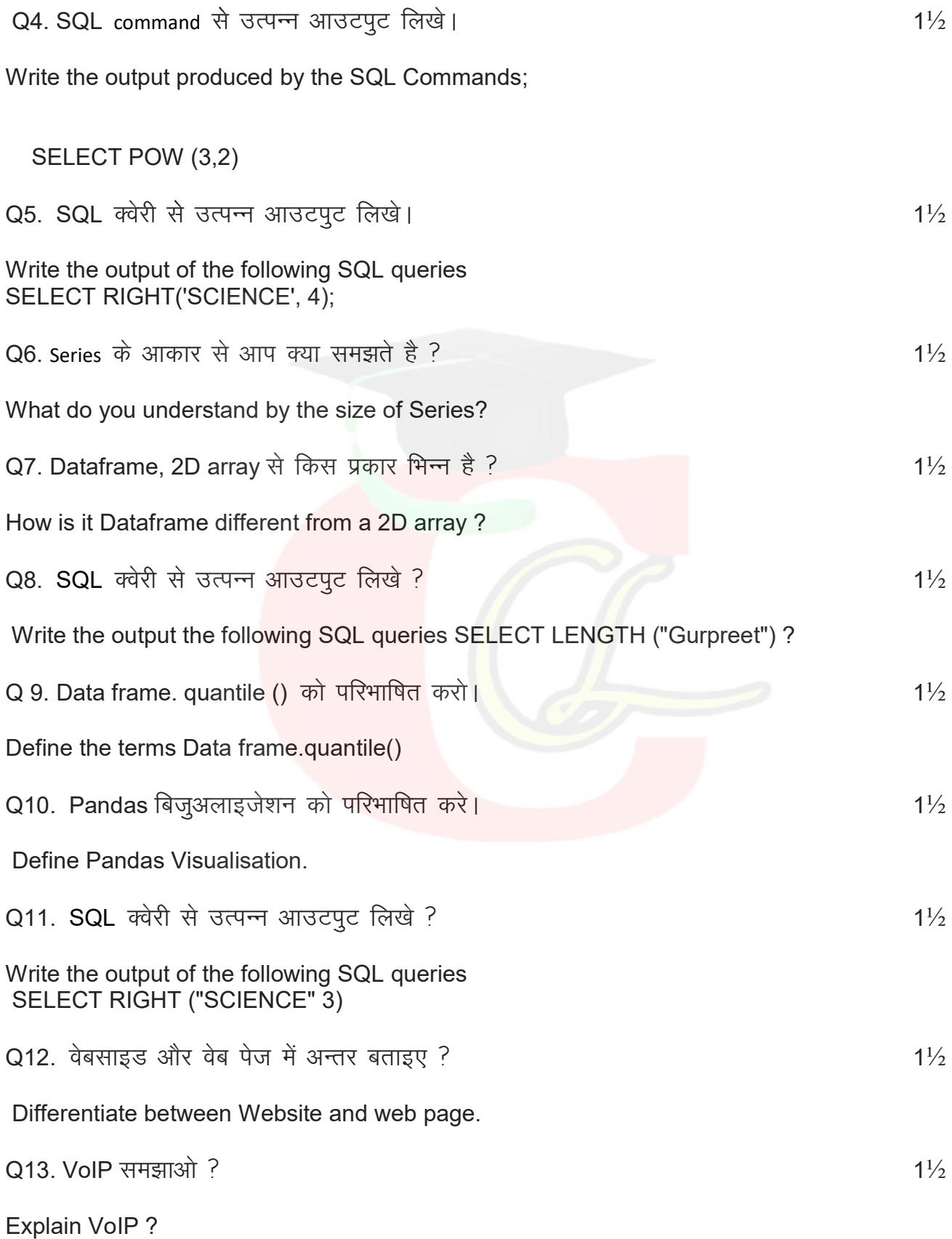

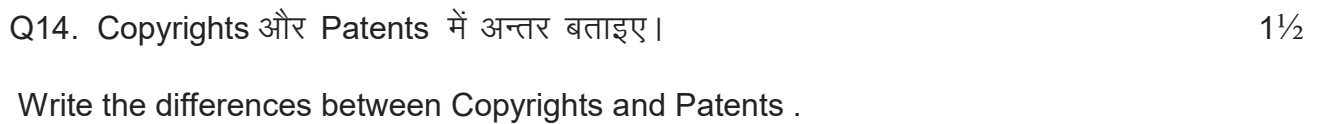

 $Q15$ . Phishing और Fraud, ई $-\dot{P}$ ल में अन्तर लिखिए।  $1\frac{1}{2}$ 

Write the difference between Phishing and Fraud Emails.

#### खण्ड स

#### Section C

Q 16. Single row function और Aggregate function में कोई दो अन्तर लिखिए। बिल्या का स्था

Write any two difference between Single row function and Aggregate function.

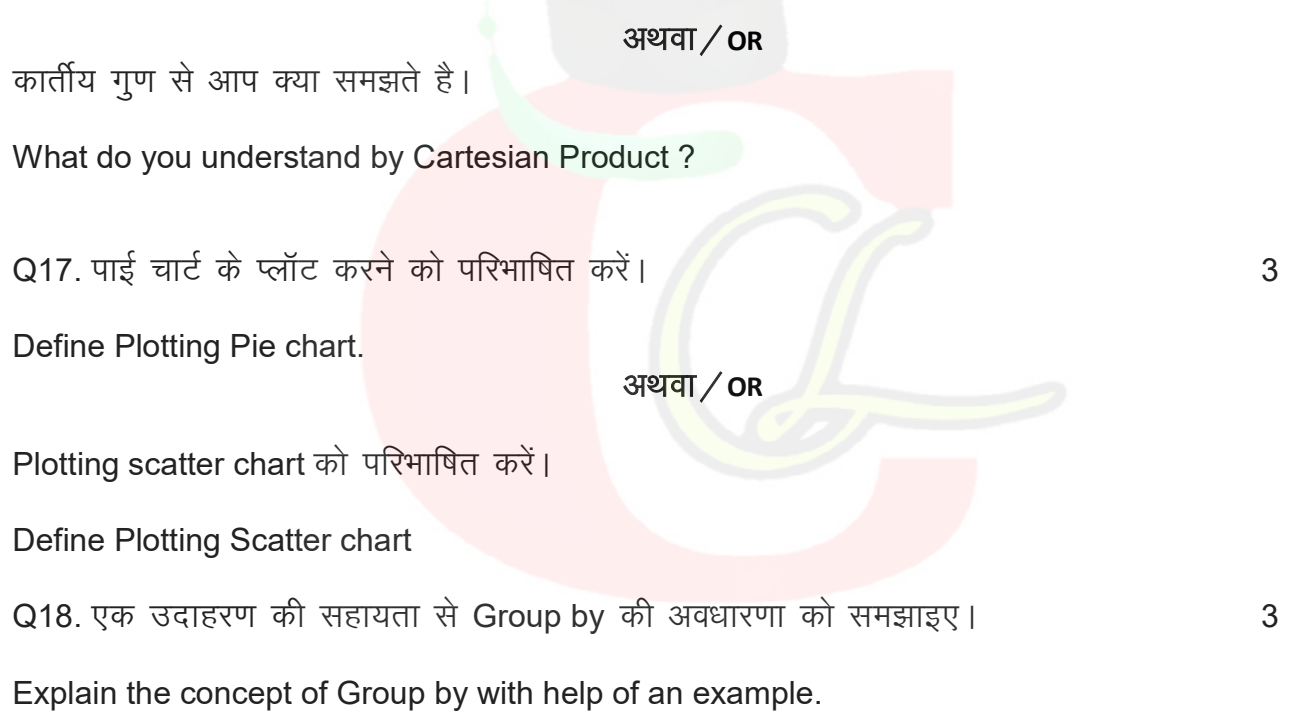

#### अथवा $/$  OR

Data analysis में अनुमान एक महत्वपपूर्ण अवधारणा क्यों है Why estimation is an important concept in data analysis?

#### Section D

#### Table: Student

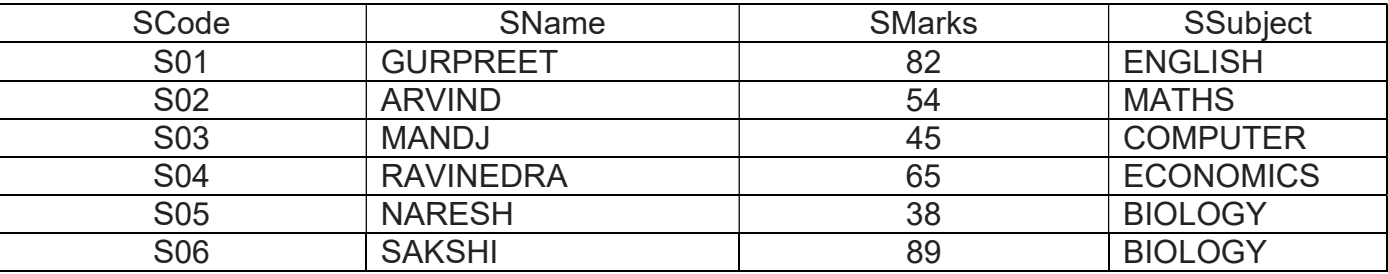

(A) Student सारणी बनाये।

 $\overleftrightarrow{B}$  कुल छात्र प्रदर्शित करें।

¼C½ lkj.kh dk s Nk=ksa ds o.kZ Øekuqlkj i znf'kZr dj saA

#### **Table: Student**

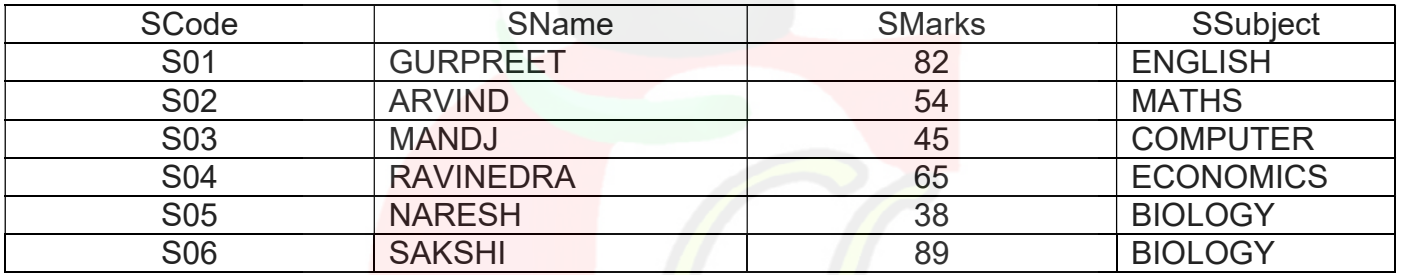

(A) Create Student table.

(B) Display the total number of student.

(C) Display Student Name in Ascending Order.

### अथवा $/$  OR

Using the sale table from CAR SHOWROOM database

SALE

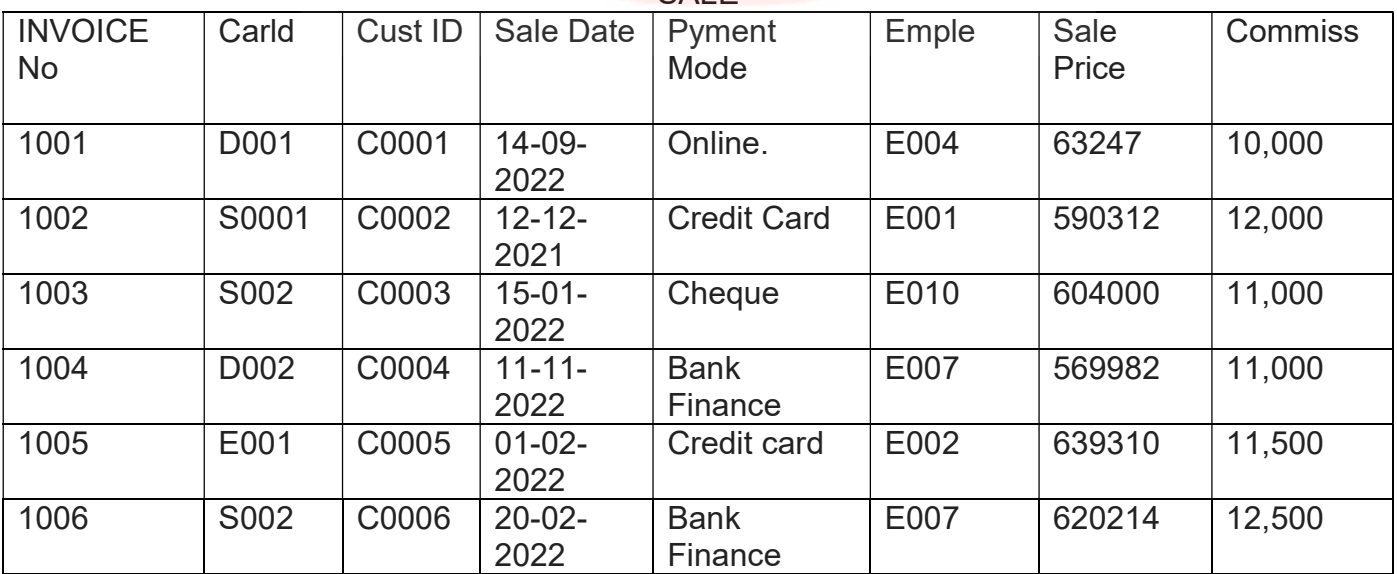

ब्रिक्री तालिका से

(A) प्रत्येक ग्रहक द्वारा खरीदी गई कारो की संख्या प्रदर्शित कीजिए।

(B) यदि ग्राहक ने बिक्री तालिका से एक से अधिक कार खरीदी है तो खरीदी गई कारो की ग्राहक आई डी ओर संख्या प्रदर्शित करे।

#### Sale table from

#### Using the sale table from CAR SHOWROOM database SAI<sub>F</sub>

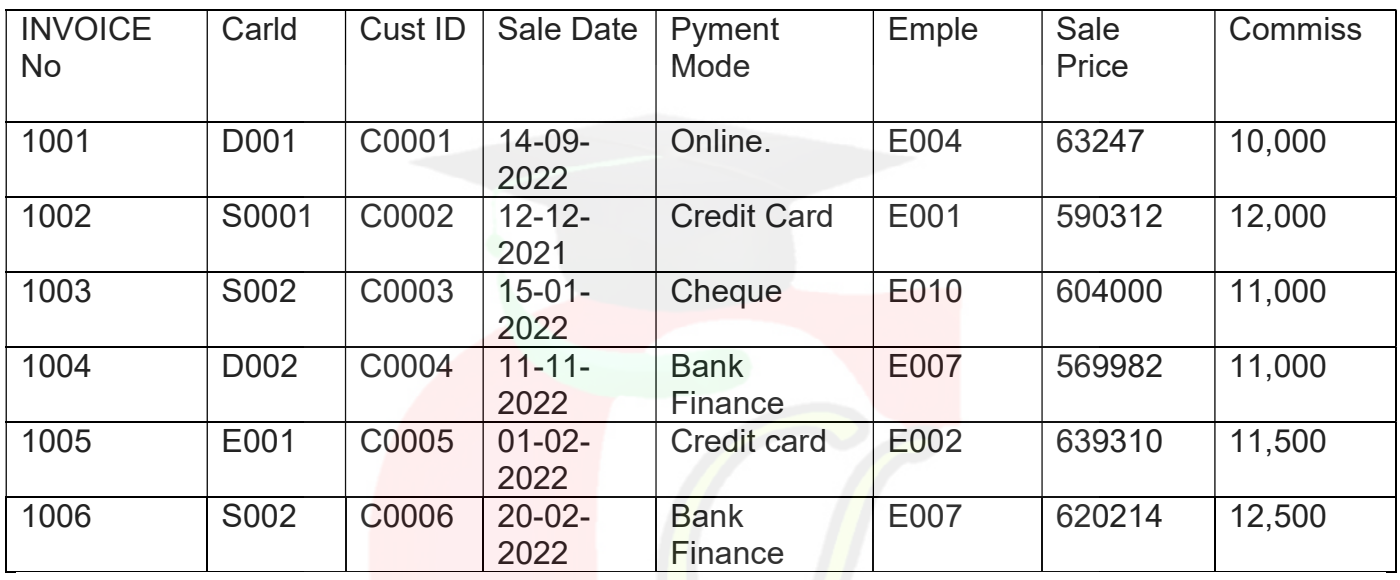

(A) Display the number of cars purchased by each customer from the Sale table.

(B) display the customers Id and numbers of Cars purchased if the customer purchased more than one car from Sale table.

 $Q20.$  4

#### TABLE : PRODUCT

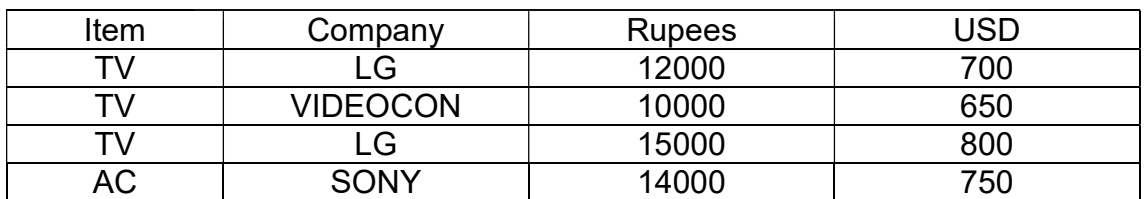

दी गई सारणी प्रोडेक्ट के लिए निम्नलिखित पाइथन Code लिखिए।

(A) उपरोक्त तालिका के लिए data fram बनाने के लिए।

(B) LG TV के अधिकतममूल्य को प्रदर्शित करने के लिए।

### TABLE : PRODUCT

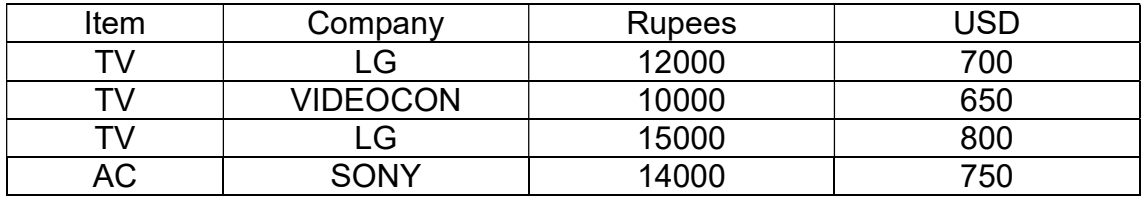

Assuming the given table: Product. Write the Python Code for the following

(A) To create the data Frame For the above table.

(B) To display the maximum price of LG TV.

अथवा $/$  OR

निम्न परिभाषित कीजिए।

(i) माध्य (ii) बहुलक (iii) मानक विचलन

Define the terms: (1) Mean, (ii) Mode, (iii) Standard Deviation.